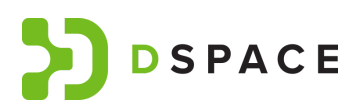

#### (Leer en [Español](#page-8-0))

# **DSpace 8 Question & Answers Webinar**

Date & Time: *Jul 31, 2024at 14:00-15:30 UTC (10:00-11:30 am EDT)* Presenters: *Tim Donohue (DSpace Tech Lead), Holger Lenz (DSpace Program Coordinator)* Registration: *Free to attend, but registration is required A recording of this session will be made available after the event.*

DSpace 8.0 was [released](https://groups.google.com/g/dspace-community/c/ThG7gG67K2g/m/vDXH89wxBAAJ) on July 24, 2024!

## Your questions about DSpace 8

Have questions about DSpace 8? Ask them in this public Google Document. (*Note: All questions posted here must adhere to the [DSpace/Lyrasis](https://www.lyrasis.org/about/Pages/Code-of-Conduct.aspx) Code of Conduct*)

(*Please add new questions to this numbered list. All questions will be answered either during the July 31, 2024 webinar or directly in this document. Duplicate questions may be removed or combined*.)

#### **1. How does the ROR for organizations feature work?**

a. ANSWER: ROR (Research Organization Registry) can now be used to [import](https://wiki.lyrasis.org/pages/viewpage.action?pageId=315720684) metadata for OrgUnit Entities, similar to import from other services like arXiv, [PubMed,](https://wiki.lyrasis.org/pages/viewpage.action?pageId=315720684) etc. So, you can now import OrgUnit Entities from ROR. When imported from ROR, the OrgUnit Entity will link back to the ROR entry. See also slides from this webinar for more examples.

#### **2. Entities: How to remove entity type(s) and its relationship(s)?**

- **a.** ANSWER: As noted on the [dspace-tech](https://groups.google.com/g/dspace-tech/c/EPlZ3A5zT2s) mailing list, at this time, the only way to remove Entity Types or their relationship definitions is by modifying the database directly. Custom Entities are still an advanced feature that need more work to allow for easier creation/deletion.
- **b. How do I change the relationships that are displayed on the Relationships tab on the Edit Item page of a Typed Item? (more info [here](https://github.com/DSpace/DSpace/issues/9729))**
	- **i.** ANSWER: This is a very complex question, which I will need to dig into further before answering. It does sound like the result of a misconfiguration of custom entities though, as I've verified (in the code) that this "Relationships" tab should be built

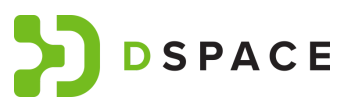

dynamically of all relationships that are "valid" for the current Entity Type. I'll try to provide better advice on the ticket later this week, if possible.

#### **3. Can I skip attaching the license bitstream to the item?**

- a. ANSWER: Yes, it's possible to turn off the license step in the submission form (either globally or collection by collection) by commenting out the "license" step (" <!--<step id="license"/>-->") in the item-submission.xml. However, it's not currently possible to make this step *optional* (if it is enabled, it is always required). More information on managing the item-submission.xml is in the docs at <https://wiki.lyrasis.org/display/DSDOC7x/Submission+User+Interface>
- **4. How can I grant a user metadata editing capabilities in a specific community or collection but not as a community/collection administrator?**
	- a. ANSWER: At this time, this is not possible in DSpace. Edit privileges across an entire Community or Collection are only available to Community or Collection Administrators.
- **5. Entities: Can you have one relation type between a work and two different entities. E.g. creator in datacite is either a Person or an Organization; is it possible to have isCreator relation to both Person and Organization entities or do you need to create some sort of PersonOrOrganization entity?**
	- a. ANSWER: Assuming I understand the question, I believe this should be possible. In the default Entities provided in DSpace (in relationship-types.xml), you can see that the "isAuthorOfPublication" relationship is used \*twice\*. Once for relating Person to [Publication,](https://github.com/DSpace/DSpace/blob/main/dspace/config/entities/relationship-types.xml#L11) and once for relating OrgUnit to [Publication.](https://github.com/DSpace/DSpace/blob/main/dspace/config/entities/relationship-types.xml#L110) This sounds similar to what you are trying to achieve in your "isCreator" relationship. (However, I've just realized this may not work properly unless you are on 7.6.2+ or 8.0+, as it appears we fixed a bug related to this [recently](https://github.com/DSpace/dspace-angular/issues/1387).)
- **6. Entities: How can we define a parent-child relation entity definition? For example ParentOrgUnit - ChildOrgUnit**
	- a. ANSWER: While I've never tried this myself, the cleanest way to achieve this would likely be to create a "isParentOrgUnitOf" and "isChildOrgUnitOf" relationships which relate two OrgUnit entities. Something like this in relationship-types.xml:
		- i. <leftType>OrgUnit</leftType> <rightType>OrgUnit</rightType> <leftwardType>isParentOrgUnitOf</leftwardType> <rightwardType>isChildOrgUnitOf</rightwardType>
	- b. You also could change the names here to be more generic like "isRelatedTo" or similar, but hopefully that gives you an idea of how this might be achieved

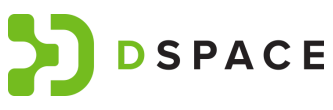

- c. Finally, I'll note that this may require being on 7.6.2+ or 8.0+ as we fixed a bug related to this in those [releases.](https://github.com/DSpace/dspace-angular/issues/1511)
- **7. How does 8 compare to other leading repositories. (e.g.Hyku:Ubiquity Press )**
	- a. ANSWER: This is difficult for me to answer without a great amount of bias, because I do not know Hyku (or other repositories) as well as I know DSpace. I can say that, from what I know, there are a lot of similarities in the products. However, DSpace 8 specifically adds a larger number of integrations with OpenAIRE, COAR Notify, and [importing](https://wiki.lyrasis.org/pages/viewpage.action?pageId=315720684) metadata from external systems like arXiv, PubMed, [CrossRef,](https://wiki.lyrasis.org/pages/viewpage.action?pageId=315720684) etc etc. I don't believe Hyku yet has as many import mechanisms and integrations (but I'll admit to not have kept up with it as well). Finally, I will add that DSpace does have a larger [service](https://dspace.lyrasis.org/rsp/) [provider](https://dspace.lyrasis.org/rsp/) network of people you can hire to host or support your site. I know Hyku has a few (like Ubiquity Press), but not nearly as many. In the end though, I recommend picking a solution that works best with your needs, and ideally one that is open source, with a strong user community.
- **8. Entities: Is there any specific key for choosing metadata fields for entities? For example, default OpenAIRE Project Entity form uses dc.title for Project Name, dc.identifier.uri for Project Webpage, oaire.fundingStream for Name of the Funding Stream (why not using dedicated oaire.xyz fields for each piece of information)?**
	- a. ANSWER: Because all Entities are "Items", we try to use generic Item metadata fields where one exists. As an example (and as you saw) all Entities will use "dc.title" for their name/title. This makes it easier to build the User Interface, as we'll know that the name of every Entity is in the "dc.title" field (otherwise we'd have to have custom UI code to check the entity type and then try to determine which field it stores its name/title within). When storing metadata that is very specific to the Entity, that's were a custom field is used (e.g. a Person Entity will store it's displayed name in "dc.title", but the person's first name will be in "person.givenName"). So, the general guideline is to use generic fields where possible (especially dc.title, dc.identifier.\* and dc.date.\*) as that will help with display of those entities in the User Interface. For all other fields, an entity-specific schema may be used.
- **9. We're considering switching from Digital Commons to DSpace, would this be a good time to switch? We're mostly interested in maintaining faculty scholarship profiles, similar to Digital Commons' Selected Works Profiles (now PURE). Is this something DSpace can do as well?**
	- a. ANSWER: This is difficult for me to answer, as I'm not as knowledgeable on everything that Digital Commons does. However,

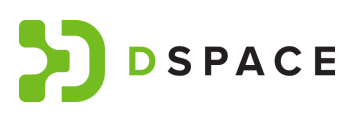

DSpace 7 & 8 does have a similar feature to "faculty profiles" which we call "[Researcher](https://wiki.lyrasis.org/display/DSDOC7x/Researcher+Profiles) Profiles". Since you are used to having a hosted repository via Digital Commons, you might want to reach out to a few of our hosting providers (called [registered](https://dspace.lyrasis.org/rsp/) service providers) to get a demo of DSpace 7 or 8, and a possible quote for moving from Digital Commons to DSpace. Each Registered Service Provider will also provide customizations on top of "out of the box" DSpace, some of which may make it act a bit more like Digital Commons. On the webpage above, you'll see our service providers listed based on how much they give back to out-of-the-box DSpace.

- **10. Have been fixed performance issues in several pages (workflow tasks, my dspace, ...)? These loading times are so long. It may be due to infrastructure performance issues. It would be interesting to have examples: memory assigned to backend, to frontend, to solr, proxy settings, pm2 configuration (cores, ...) in agile working environments.**
	- a. ANSWER: A number of performance improvements to these pages were added to both  $7.6.2$  and [8.0.](https://wiki.lyrasis.org/display/DSDOC8x/Release+Notes#ReleaseNotes-8.0ReleaseNotes) Both releases' included fixes to the submission/MyDSpace performance, and some more general performance fixes. That said, we also do have some [performance-related](https://github.com/DSpace/dspace-angular/issues?q=is%3Aissue+is%3Aopen+label%3A%22performance+%2F+caching%22+) tickets that are still open & under investigation (for later 7.6.x and 8.x releases). It is difficult for me to say whether the issues you are facing are already fixed, or if they are part of a different ticket. I'd recommend asking on the [dspace-tech](https://groups.google.com/g/dspace-tech/) mailing list or creating a ticket, if you can reproduce the same performance issues after upgrading to 7.6.2 or 8.0. Finally, I'll add we have some general [Performance](https://wiki.lyrasis.org/display/DSDOC7x/Performance+Tuning+DSpace) Tuning Guidelines posted in our docs which you may want to be aware of.
- **11. Invalid session token issues have been minimized or fixed? Token lost in several submission forms and it's difficult to detect it in users production mode.**
	- a. ANSWER: I'm not finding a ticket that specifically mentions "invalid session token" errors, so I'm not sure if I understand your question. That said, I can verify that both [7.6.2](https://wiki.lyrasis.org/display/DSDOC7x/Release+Notes#ReleaseNotes-7.6.2ReleaseNotes) and [8.0](https://wiki.lyrasis.org/display/DSDOC8x/Release+Notes#ReleaseNotes-8.0ReleaseNotes) included a number of bug fixes to the *stability* of the submission forms (we discovered a number of bugs/scenarios where the forms were not working properly and fixed them). It is possible that this will have fixed or minimized the behavior you're referencing. If you find you can still reproduce these issues with 7.6.2 or 8.0, then I'd recommend using our [troubleshooting](https://wiki.lyrasis.org/display/DSPACE/Troubleshoot+an+error#Troubleshootanerror-DSpace7.x(orabove)) [guide](https://wiki.lyrasis.org/display/DSPACE/Troubleshoot+an+error#Troubleshootanerror-DSpace7.x(orabove)) to locate any underlying error messages & sending them to the [dspace-tech](https://groups.google.com/g/dspace-tech/) mailing list.

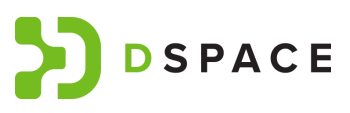

- **12. If dc.title has not been used for an entity, what changes are required to show the entity other metadata (such as e.g. combining firstName and lastName) in the frontend (browse/search pages) the same way as dc.title is shown for e.g. regular Item to avoid 'Untitled' entities?**
	- a. ANSWER: As noted in today's webinar, the reason we use "dc.title" to store the "name/title" of each Entity is to avoid this sort of necessary customization. It's difficult for me to say with certainty exactly how to achieve this, but you definitely would need to customize most every place where the "dspace-angular" codebase *hardcodes* "dc.title" for Items/Entities. From a quick search, this seems to include Browse by Title (browse-by-title.component.ts), the DSONameService (dso-name.service.ts), possibly HeadTagService (head-tag.service.ts), any entity-specific components (e.g. person.component.ts/html), possibly MyDSpace code (item-list-preview.component.\*), and similar. I don't know if I've found them all. I *do want* to mention though that the **[DSONameService](https://github.com/DSpace/dspace-angular/blob/main/src/app/core/breadcrumbs/dso-name.service.ts#L18)** provides you some help – it's a place where *some* of this "name/title" code is centralized to allow you to use different fields. But I'm not whether modifying it alone will be enough
- **13. Do I need separate relationships to show virtual metadata for, e.g., dc.contributor.author and dc.contributor.editor?**
	- a. ANSWER: I'm not sure that I fully understand the question here. However, I can verify that virtual metadata is configured via the "[virtual-metadata.xml](https://github.com/DSpace/DSpace/blob/main/dspace/config/spring/api/virtual-metadata.xml)" configuration file. In that file, you can see that specific virtual metadata fields (like dc.contributor.author) are populated based on metadata fields of the related object. The exact relationship doesn't matter (so I don't understand what is meant by "separate relationships" in your question). But, you must have a configuration in that virtual-metadata.xml to define what virtual metadata is added to each metadata field from related objects. (If this isn't answering the question, I may need clarification)
- **14. Does Publication Claim feature consider Affiliation? Can author filter his items that are only affiliated by current organization?**
	- a. ANSWER: (I believe I gave an incorrect answer in the webinar). It appears that the Publication Claim is searching OpenAIRE by author *name* and then ranking the results by exact matches (in name) and likely publication date ranges (e.g. if DSpace has the Author birthdate/year, then publications published before the author was born would be excluded). This is all configured via the "[suggestions.xml"](https://github.com/DSpace/DSpace/blob/main/dspace/config/spring/api/suggestions.xml#L24), but it's also possible to improve this in the future to perform a more complex search of OpenAIRE graph. See also docs at <https://wiki.lyrasis.org/display/DSDOC8x/Publication+Claim>

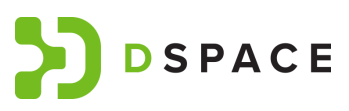

- **15. How does the publication import function work for those publications which legally require an accepted manuscript be deposited instead of the version of record?**
	- **a.** ANSWER: This question is unclear to me. I'm not sure what is meant by "legally required" because different countries/regions have different requirements. However, I can say that all of the DSpace import mechanisms (including [Publication](https://wiki.lyrasis.org/display/DSDOC8x/Publication+Claim) Claim and [importing](https://wiki.lyrasis.org/pages/viewpage.action?pageId=315720684) metadata from external systems like arXiv, [PubMed,](https://wiki.lyrasis.org/pages/viewpage.action?pageId=315720684) CrossRef) work similarly. In all these cases, you can search these external systems (from within DSpace) *using the API of that external service*. So, if you were to search arXiv, you'd be using arXiv's API to only return matching publications from that site. If you then wanted to import that into DSpace, then DSpace will only copy the *metadata* from arXiv and use it to start a new submission. At this time, DSpace will NOT import files from these external services, just the metadata.
- **16. How does the publication import function work for those publications which legally require an accepted manuscript be deposited instead of the version of record? (DUPICATE of 15)**
- **17. Does the duplicate detection also work for imports using SWORD protocol?**
	- a. ANSWER: It depends on whether those imports go through workflow approval. The Duplicate Detection feature *only works* if you are using the Submission User Interface *or* Workflow Approval user interface. So, if you submit via SWORD and then *approve*/reject that submission via DSpace's Workflow Approval, *then duplicate detection will work*. But, if you submit via SWORD and skip Workflow approval, then duplicate detection will **not** work (as those notifications only appear in workflow / submission UIs).
- **18. Is there an application to help with the migration from version 6 to version 7 and to 8?**
	- a. ANSWER: Yes, a migration tool was presented at OR2024, developed by [IBICT.](https://www.gov.br/ibict/) Details can be found in the below links. (NOTE: The GitHub link is the tool itself)
	- b. [https://wiki.lyrasis.org/display/DSPACE/DSpace+at+OR2024#DSpaceat](https://wiki.lyrasis.org/display/DSPACE/DSpace+at+OR2024#DSpaceatOR2024-DSpaceUpdaterToolasasupporttoolfortheBrazilianDigitalRepositoryNetwork) [OR2024-DSpaceUpdaterToolasasupporttoolfortheBrazilianDigitalRepo](https://wiki.lyrasis.org/display/DSPACE/DSpace+at+OR2024#DSpaceatOR2024-DSpaceUpdaterToolasasupporttoolfortheBrazilianDigitalRepositoryNetwork) **[sitoryNetwork](https://wiki.lyrasis.org/display/DSPACE/DSpace+at+OR2024#DSpaceatOR2024-DSpaceUpdaterToolasasupporttoolfortheBrazilianDigitalRepositoryNetwork)**
	- c. <https://zenodo.org/records/12580778>
	- d. <https://github.com/projetos-codic-ibict/dspace-updater-tool>
	- e. It's worth noting that these tools are built/maintained by IBICT, so you should get in touch with them via GitHub if you have questions/issues.

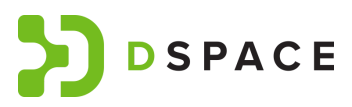

I (Tim) have never used these tools, but I still hope they are useful to those who need them.

- f. DSpace itself does not have our own migration tool beyond the migration process in our documentation: [Migrating](https://wiki.lyrasis.org/display/DSDOC7x/Migrating+DSpace+to+a+new+server) DSpace and [Upgrading](https://wiki.lyrasis.org/display/DSDOC7x/Upgrading+DSpace) DSpace
- **19. Can anyone (e.g. non-technical repository managers) test pull requests, or is the intention that other developers test pull requests?**
	- a. ANSWER: Yes, **anyone** can test pull requests using the process we have described in Testing DSpace Github Pull [Requests.](https://wiki.lyrasis.org/display/DSPACE/Testing+DSpace+Github+Pull+Requests) However, that process *requires* you to be comfortable with installing & using Docker Desktop. Docker Desktop is not difficult/complex, so it's likely that many non-technical repository managers can also help test Pull requests. But, if you are not comfortable with installing Docker Desktop or using the guide above, then this task may not be the best way to contribute to DSpace. In today's webinar, I gave other options as well for non-technical users, like helping us with User Documentation.

#### **20.Do you plan a Dspace development training?**

a. ANSWER: Yes, we are planning a series of webinar training sessions on DSpace version 8.0 in the fall. The dates will be announced through the community mailing list

#### **21. Is the DSpace 8's database schema/database model the same as DSpace 6?**

a. ANSWER: Not entirely the same, but there are a lot of similarities. The biggest changes to the database model came in DSpace 7, as that is when [Configurable](https://wiki.lyrasis.org/display/DSDOC7x/Configurable+Entities) Entities were added, along with some new tables to support other DSpace 7 features (like processes Admin UI). But, many core tables (for communities, collections, and items) are very similar in DSpace 6, 7 and 8. The DSpace 8 database structure is very similar to DSpace 7, with only a few new tables for new features (namely COAR notify and "quality assurance").

#### **22. Hi! Are there any accessibility implementation?**

a. ANSWER: As noted in the webinar, I'm not exactly sure what is being asked here. But, I'm assuming you want to know about work with accessibility. The DSpace [7.6.2](https://wiki.lyrasis.org/display/DSDOC7x/Release+Notes#ReleaseNotes-7.6.2ReleaseNotes) and [8.0](https://wiki.lyrasis.org/display/DSDOC8x/Release+Notes#ReleaseNotes-8.0ReleaseNotes) releases both included a large number of accessibility fixes (see their release notes). In addition to that, the DSpace [Development](https://wiki.lyrasis.org/display/DSPACE/Announcement%3A+DSpace+Development+Fund) Fund for 2023-24 had a concentration on accessibility, and some of this work is still being done. So, through that fund, there will be additional accessibility improvements in both 7.6.3 and 8.1 (these bug-fix releases are likely to occur later in 2024, but have not yet been scheduled).

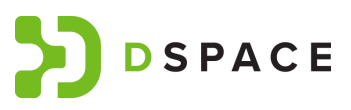

#### **23. Can I copy a value of one field (e.g., person.lastName) into another one (like dc.title) upon item submission?**

- a. ANSWER: At this point in time, I'm not aware of an "out of the box" way to copy a value from one field to another (except by doing it manually in the submission form, which I'm assuming is not what you want). That said, there has been some discussion about making "curation tasks" possible to run in the [submission](https://github.com/DSpace/DSpace/issues/2868) form, or via a "default [workflow"](https://github.com/DSpace/DSpace/issues/8820). Either of those would allow for small scripts to run to automatically copy fields or update metadata, etc. However, as of right now, this won't work to solve your issue. The only other solution that I can think of would be to somehow customize the UI code, or backend code to achieve this…but I don't have a great idea on how to do it. (It's also unclear why you'd want to copy the value between these fields, so you could consider whether that's necessary or if there are other workarounds. Even if you did copy the value during the submission, if the value changes later on, you'd have to "resync" it in some way)
- **24.Can the changes in URLs of items and bitstreams during the transition from a v6 repository to v7/8 negatively affect the indexation level of the repository, such as its presence on Google Scholar?**
	- a. ANSWER: No, the URL changes between v6 and v7/8 should not impact SEO / indexing in Google Scholar. In both v7 and v8, DSpace will automatically redirect "traditional" v6 URLs to the new location. This redirect was tested by the Google Scholar team (as they asked us to buid it in for their crawlers). In general, the Google Scholar team communicates with us on a regular basis (at least once per year) and provides us with feedback on common indexing issues they are seeing with DSpace sites, and makes recommendations on anything we might wish to do to improve SEO.

#### **25. Are there any plans for major/minor release that focus on theming?**

a. ANSWER: "Theming" is a broad topic, so I'm not entirely certain what you mean when you say "focus on theming". But, a few related topics have come up recently. For **[9.0](https://wiki.lyrasis.org/display/DSPACE/DSpace+Release+9.0+Status)** (next major release) there have been some early discussions on finding ways to make DSpace easier to install/configure. It's possible some theming work would come out of that. There is also some upcoming User Experience (UX) testing which [DCAT](https://wiki.lyrasis.org/display/cmtygp/DSpace+Community+Advisory+Team) will be running against demo.dspace.org in the coming months (starting in late Aug or early Sept). It's possible that the results of that will recommend some changes to the *default* theme to provide better UX. We are also always adding accessibility fixes to our default themes, with many fixes included in 7.6.2 and 8.0. (I do also want to note that

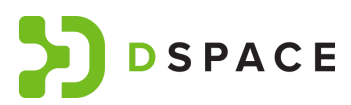

minor releases are bug-fix only, so they will never include major changes to theming, but might include accessibility fixes or other bug fixes.)

#### **26.If you are on 6.4, would you recommend upgrading to 7.6.2 or 8.0?**

- a. ANSWER: It depends on what features are most interesting to you in those releases. If the [8.0](https://wiki.lyrasis.org/display/DSDOC8x/Release+Notes#ReleaseNotes-8.0ReleaseNotes) Release Notes list new features that you *really want or need*, then you should upgrade to that release. If not, the [7.6.2](https://wiki.lyrasis.org/display/DSDOC7x/Release+Notes#ReleaseNotes-7.6.2ReleaseNotes) release is the latest stable version of 7.x. 7.x has gone through many bug fix releases, so 7.6.2 is more likely to be "more bug free". 8.0 has been heavily tested and we've tried to avoid new bugs, but with any new major release there's always the risk of undiscovered bugs. Nonetheless, if 8.0 is most interesting to you, I expect an 8.1 bug-fix release to likely be out later this year (to fix any issues sites find in 8.0).
- **27. Can I add private bitstreams to a public item? And forbid access to them for the anonymous group, either from the item view or from the URL to the file**
	- a. ANSWER: Yes, this has been a feature in DSpace for some time. By default, if you create a private bitstream on a public item, then you'll see the bitstream link with a lock icon next to it. Clicking that link will bring you to ["Request](https://wiki.lyrasis.org/display/DSDOC7x/Request+a+Copy) a Copy" (where you can ask for access via a form). However, there are also [configurations](https://wiki.lyrasis.org/display/DSDOC7x/Request+a+Copy#RequestaCopy-Configurationparameters) that allow you to turn off that feature (in which case you will be prompted to login) or only allow logged in users to use that feature.

# <span id="page-8-0"></span>Webinario de preguntas y respuestas sobre DSpace 8

Fecha y hora: *31 de julio de 2024 de 14:00 a 15:30 UTC (10:00-11:30 am EDT)* Presentadores: *Tim Donohue (Coordinador DSpace Tech), Holger Lenz (Coordinador del Programa DSpace)* Inscripción: *La asistencia es gratuita, pero es necesario inscribirse*.

*La sesión será grabada para difusión online.*

[¡DSpace](https://groups.google.com/g/dspace-community/c/ThG7gG67K2g/m/vDXH89wxBAAJ) 8.0 fue lanzado el 24 de julio de 2024!

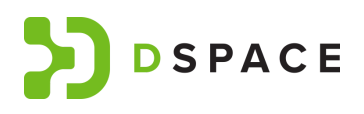

# Sus preguntas sobre DSpace 8

¿Tiene preguntas sobre DSpace 8? Hágalas en este documento público de Google. (*Nota: Todas las preguntas publicadas aquí deben adherirse al [Código](https://www.lyrasis.org/about/Pages/Code-of-Conduct.aspx) de Conducta [DSpace/Lyrasis](https://www.lyrasis.org/about/Pages/Code-of-Conduct.aspx)*)

(*Por favor, añada nuevas preguntas a esta lista numerada. Todas las preguntas se responderán durante el webinario del 31 de julio de 2024 o directamente en este documento. Las preguntas duplicadas podrán eliminarse o combinarse*).

- **1. ¿Cómo puedo crear una nueva entidad que cumpla con OpenAIRE (no es necesaria ninguna relación entre las distintas entidades; la entidad sólo es necesaria para sustituir al «elemento» por defecto, ya que, según la documentación, OpenAIRE se basa en entidades)?**
- **2. ¿Cómo funciona la integración de ROR para organizaciones?**
- **3. ¿Se han solventado los problemas de carga de algunas páginas como las de mis tareas de flujo, mis envíos, etc? Estos tiempos de carga eran muy demandantes. Es posible que se deba por problemas de dimensionamiento de la infraestructura, siendo así, sería interesante tener ejemplos de cuánta memoria/servidores se han asignado al backend, al frontend, a solr, configuración del proxy, configuración de pm2 (core, etc) en entornos que funcionen de forma ágil. (English No. 10)**
- **4. ¿Los problemas de token invalido de sesión se han minimizado o arreglado? En algunos formularios de envío se perdía el token de sesión habitualmente y son de díficil detección en el trabajo de a diario. (English No. 11)**
- **5. [Escriba aquí su pregunta]**
- *6. Por favor, añada su(s) pregunta(s) numerándola(s).*